## iluminize QUICK connect

## LED-Controller 5012.80

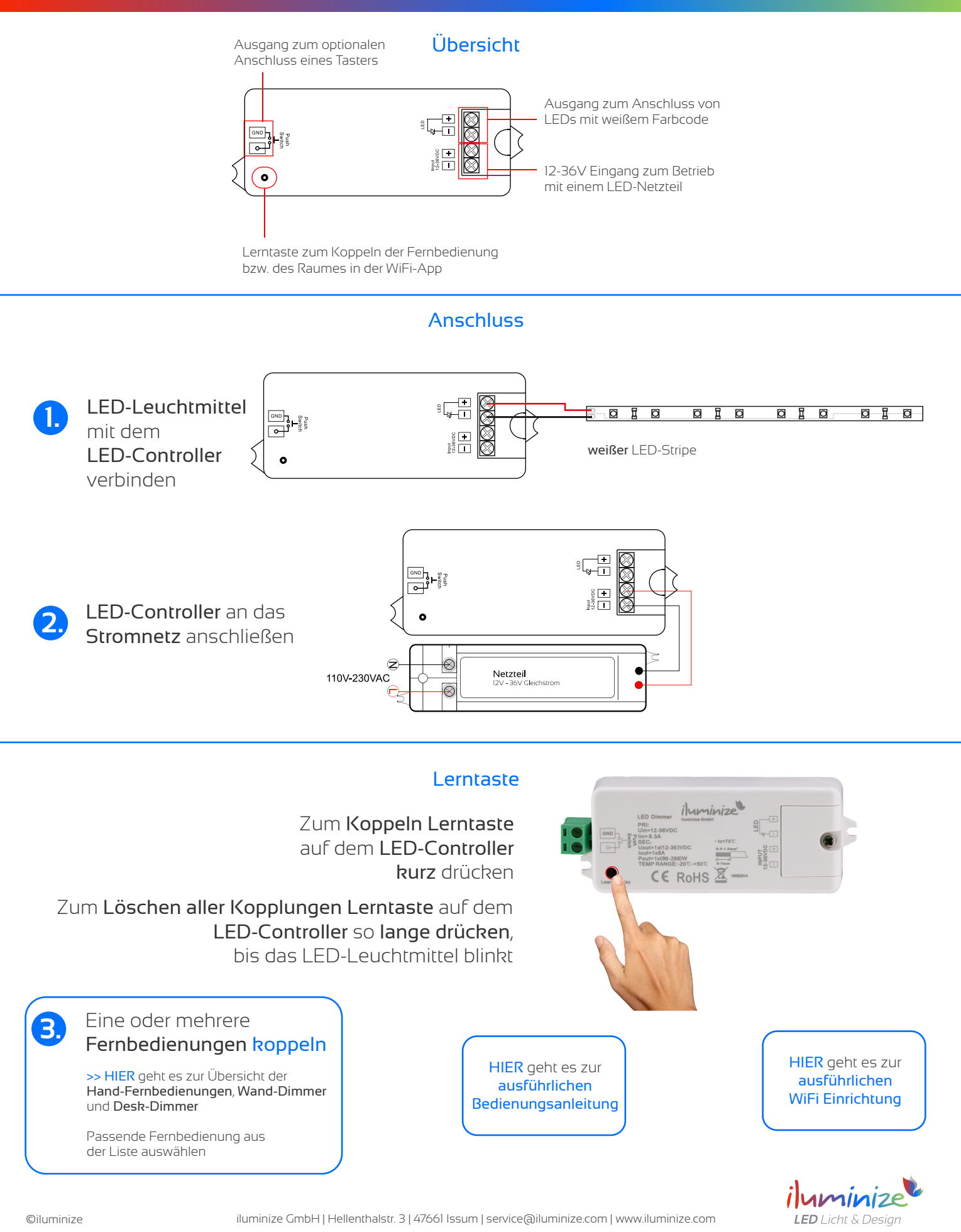